### **USO DA LINGUAGEM VRML COMO FERRAMENTA DE VISUALIZAÇÃO NO ENSINO DE ENGENHARIA DE MATERIAIS**

**Antonio L. de Souza** – lopes@dee.ufrj.br

Universidade Federal do Rio de Janeiro - UFRJ, Departamento de Eletrotécnica Centro de Tecnologia, Bloco H, Sala 227 , Cidade Universitária, Caixa Postal: 68515 CEP: 21945-970 – Rio de Janeiro - RJ

**Roberto T. Fujiyama** – fujiyama@metalmat.ufrj.br

Departamento de Engenharia Mecânica da Universidade Federal do Pará. Atualmente doutorando do Departamento de Engenharia Metalúrgica e de Materiais da COPPE/ UFRJ Centro de Tecnologia - Bloco F - Sala 210, Cidade Universitária, Caixa Postal: 68505 CEP: 21945-970 - Rio de Janeiro - RJ

*Resumo. A contínua pressão pelo aumento da eficiência no ensino do terceiro grau tem levado um crescente número de educadores a busca de metodologias para a utilização dos recursos das novas tecnologias da informação e da comunicação no ensino/aprendizado. Várias técnicas suportadas pela Internet tem sido testadas nesse processo destacando-se, dentre elas, a VRML (Virtual Reality Modeling Language) - a linguagem da Realidade Virtual para a Web. Esse trabalho reporta o uso da linguagem VRML como instrumento de visualização e modelagem tridimensional e apresenta os resultados recentes de um projeto que visa a construção de um ambiente educacional para o estudo da ciência dos materiais aplicados a engenharia.*

*Palavras-chave: VRML, Realidade Virtual, Infotecnologias, Novas Tecnologias da Informação*

## **1. INTRODUÇÃO**

A Internet é o aspecto mais visível da presença das Novas Tecnologias da Informação e Comunicação na sociedade moderna. Tendo surgido discretamente na década de 60, a partir de um projeto que visava o desenvolvimento de um sistema seguro de troca de informação entre pesquisadores, a mesma evoluiu para o que é hoje: uma gigantesca rede de comunicação, conectando computadores ao redor do mundo. Do ponto de vista do usuário a Internet é formada por um conjunto de sistemas independentes dentre os quais se destaca a World Wide Web (www ou simplesmente Web). A Web é um sistema de recursos que permite ao usuário o acesso à informação na forma combinada de textos, hipertextos, som, imagens, gráficos e vídeos, ou seja, na forma de multimídia. Um tipo de implementação de multimídia que tem recebido muita atenção dos pesquisadores na área da educação é a Realidade Virtual (RV). A tecnologia da realidade virtual possibilita a visualização de

conceitos abstratos, a observação de mundos em escalas micro ou macroscópicas e a navegação em locais de acesso difícil ou perigoso. A realidade virtual pode ser implementada em graus de imersão que variam desde os sistemas totalmente imersivos que requerem o uso de visores, luvas, capacetes e outros dispositivos especiais até os sistemas não imersivos, normalmente visualizados através de um monitor de computador. Dentre os sistemas não imersivos, os mais populares são aqueles que permitem a implementação da tecnologia da realidade virtual via Internet, como é o caso da VRML, sigla para "Virtual Reality Modeling Language". Este trabalho apresenta os recentes resultados de um projeto em desenvolvimento na Universidade Federal do Rio de Janeiro, visando o uso de ferramentas da computação gráfica para a produção de recursos didáticos para o ensino/aprendizado de ciência dos materiais.

#### **2. A LINGUAGEM VRML**

A VRML é uma linguagem independente de plataforma e utilizada na World Wide Web (WWW) para a descrição de cenas tridimensionais interativas. Suas bases repousam em um trabalho desenvolvido por Pesce e Parisi [1], [2], [3], visando o desenvolvimento de uma interface gráfica 3D para a web e apresentado na Primeira Conferência Internacional da WWW realizada na primavera de 1994 em Geneva. O trabalho de Pesce e Parisi despertou grande interesse e imediatamente após a conferência foi criada uma lista de discussão por email, com a finalidade de estabelecer uma padronização para a linguagem. Em outubro do mesmo ano, na segunda conferência da web, realizada em Chicago, foi apresentada a especificação VRML 1.0, baseada no formato "Open Inventor" da Silicon Grafics. A mesma era bastante limitada permitindo apenas a construção de mundos estáticos sem interação ou animação. O único movimento permitido era o realizado pelo observador ao caminhar por entre os elementos da cena. A primeira versão foi aperfeiçoada originando a especificação VRML 2.0, baseada na proposta "Moving Worlds", também da Silicon Grafics. A versão 2.0 da linguagem acrescentou recursos tais como: a navegação interativa, a inclusão de som, sensores e animação nos arquivos produzidos.

A linguagem VRML foi criada para ser usada na World Wide Web, permitindo aos usuários conectados na rede a criação e intercâmbio de arquivos tridimensionais interativos. Através da VRML é possível a visualização de mundos (como são normalmente chamadas as cenas descritas nessa linguagem), tanto na Internet, como a partir de arquivos residentes no computador do usuário. Um arquivo VRML é basicamente um texto simples e pode ser criado usando editores de texto convencionais. No entanto, a grande maioria dos mundos são desenvolvidos a partir de softwares construtores especiais, ficando o uso da linguagem para a manipulação de detalhes específicos. Os mundos VRML são montados a partir da descrição de objetos simples, as primitivas, tais como: esferas, cilindros, cones, cubos, toroides e etc. A combinação adequada desses objetos simples leva a construção de estruturas complexas, às quais é possível associar cores, texturas, sensores, sons e animações.

### **3. UM AMBIENTE WEB PARA O ESTUDO DE CIÊNCIA DOS MATERIAIS**

O estudo da ciência dos materiais é de fundamental importância para todos os ramos da engenharia. Uma conseqüência disso é a presença de disciplinas abordando o assunto nos currículos básicos dos diversos cursos de formação de engenheiros. Apesar da importância do tema o mesmo nem sempre é de fácil assimilação. Algumas justificativas para isso podem ser encontradas na grande quantidade de informação proveniente de fontes distintas (e distantes), que precisam ser agrupadas para traçar um panorama do comportamento dos materiais. Existe a necessidade freqüente de visualização e modelagem de fenômenos que ocorrem em escala

microscópica e existe, também, a necessidade de enfoques específicos, como no caso da engenharia elétrica, que exige de seus especialistas um conhecimento mais detalhado do comportamento elétrico e magnético dos materiais. Essas questões, aliadas ao interesse de usar e testar metodologias baseadas no uso das novas tecnologias na educação, levaram à proposta da construção de um ambiente educacional cujo tema é a ciência dos materiais. Esse ambiente está sendo desenvolvido como um sub-projeto denominado "Um Ambiente Web Para o Estudo de Ciência dos Materiais". O mesmo é parte integrante de um projeto mais amplo - Projeto LANTEG [4] - em implementação no Departamento de Eletrotécnica da Universidade Federal do Rio de Janeiro. O Projeto LANTEG, sigla para "Laboratório de Novas Tecnologias Para o Ensino de Engenharia", objetiva a criação de um espaço educacional formado por dois ambientes, um real e outro virtual. O ambiente real é o Laboratório LANTEG, um espaço físico equipado com recursos de hardware, software, som, imagem e comunicação, além de instrumental para realização de sessões de "Realidade Virtual Imersiva". O ambiente virtual localizado em

## **http://www.dee.ufrj.br/lanteg/absite/absite.htm**

é um site educacional interativo de acesso gratuito e voltado para a produção, disseminação e intercâmbio de recursos para o ensino/aprendizado da engenharia [5], [6].

O sub-projeto "Um Ambiente Web Para o Estudo de Ciência dos Materiais", reportado neste trabalho, objetiva a criação de um espaço na Internet com recursos para o ensino/aprendizado na área de ciência dos materiais. O material produzido para esse espaço educacional consiste de várias coleções formadas por: textos básicos, gráficos, animações, seqüências de slides e visualizações interativas em VRML. O ambiente em questão, cuja página de abertura é mostrada na Figura 1, é composto por três áreas descritas na seqüência deste texto:

- 1- Textos e Tutoriais uma biblioteca composta por textos básicos e tutoriais na área de ciência dos materiais. Esse espaço disponibiliza, também, um setor voltado para a evolução histórica da tecnologia e ciência dos materiais.
- 2- Arquivo Visual banco de imagens composto por fotografias, vídeos, animações, esquemas e ilustrações relacionadas as micro e macroestruturas dos materiais. Essa mesma área armazena, também, seqüências de slides sobre temas específicos desenvolvidos em sistemas de apresentação como o Microsoft Power Point.
- 3- Modelagens e Visualizações área destinada ao armazenamento e disponibilização de recursos interativos de modelagem e visualização desenvolvidos através do uso de duas das tecnologias da realidade virtual para a Internet, a VRML e a QuickTime VR.

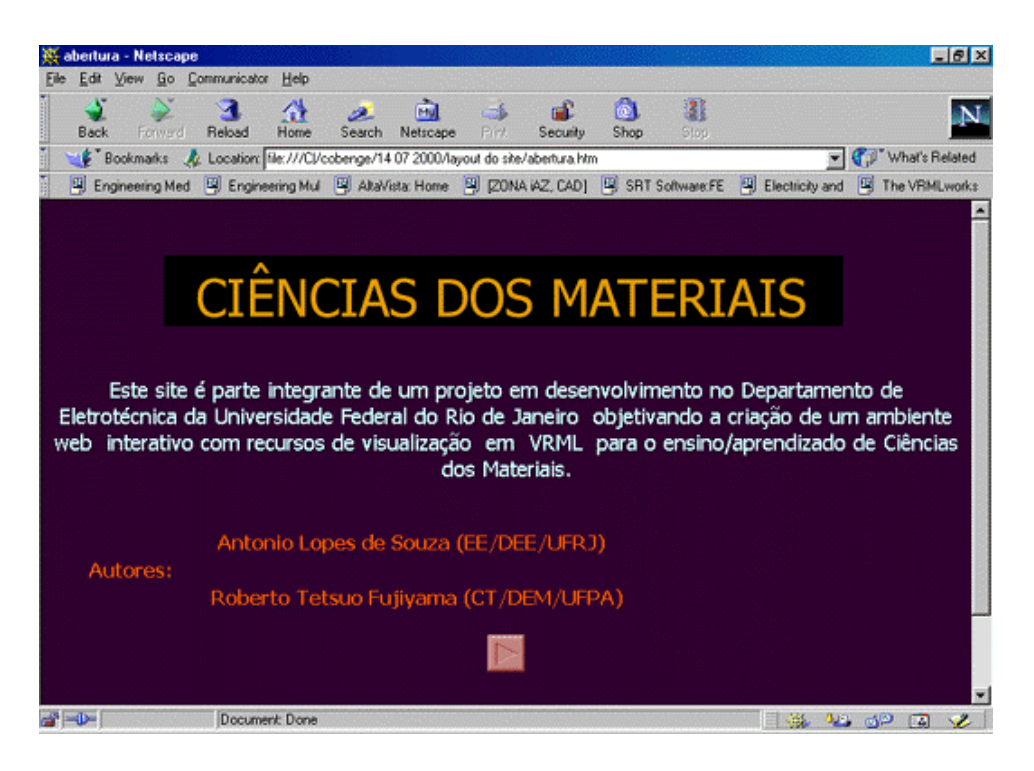

Figura 1 - Página de abertura do ambiente

A parte do sub-projeto que mais recursos gerou até o presente momento é aquela referente à área 3, de modelagens e visualizações em realidade virtual. Foram produzidas visualizações de estudos de células cristalinas ilustradas e comentadas no item 3.1 deste trabalho.

#### **3.1 Reticulados espaciais e sistemas cristalinos**

A análise da célula cristalina é um dos passos fundamentais no estudo de materiais. Os procedimentos tradicionais se utilizam de esquemas gráficos mostrando perspectivas das células básicas que compõem considerável parcela dos materiais metálicos, cerâmicos e poliméricos usados na engenharia. Para um melhor entendimento dos objetivos deste trabalho, uma breve revisão sobre os tipos de células cristalinas é apresentada na seqüência:

O material sólido é constituído de associações de átomos ordenados no estado vítreo ou cristalino. No estado cristalino o material é estudado de acordo com os conceitos de reticulado espacial e célula unitária. O reticulado espacial é um conjunto de pontos arranjados no espaço de tal forma que todos têm vizinhança idêntica. A célula unitária é o paralelepípedo que reproduz, por repetição no espaço, todo o reticulado cristalino. O sistema de eixos e dimensões da Figura 2 apresenta os conjuntos de parâmetros lineares (a, b, c) e angulares (α, β e γ) utilizados na definição dos sistemas cristalinos. A combinação desses parâmetros permite a construção de 7 sistemas cristalinos e 14 reticulados espaciais, denominados reticulados de Bravais, e usados na cristalografia para o estudo dos materiais de acordo com a Tabela 1.

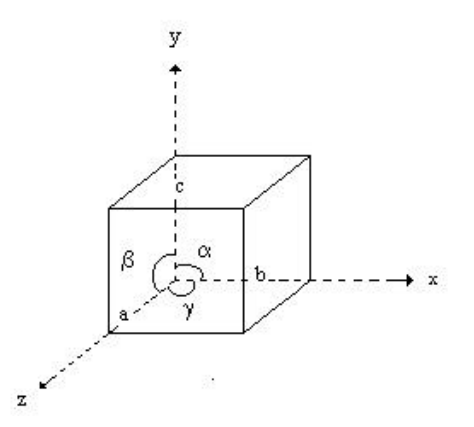

Figura 2- Parâmetros lineares e angulares usados na determinação do sistema cristalino

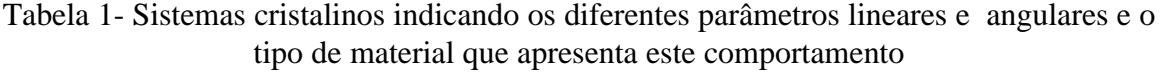

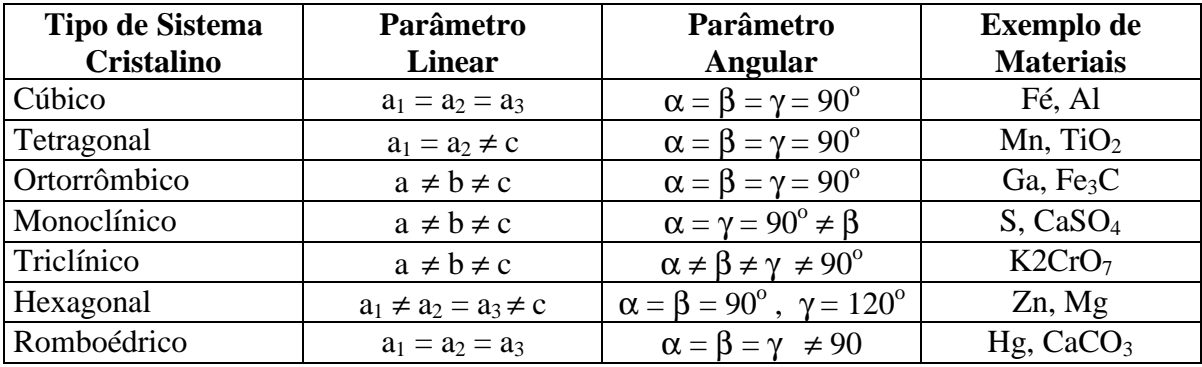

A visualização gráfica dos reticulados espaciais, como apresentado na literatura corrente, é feita através de projeções ou perspectivas. A partir delas é possível a obtenção de uma série de informações para a identificação e observação de características como os índices de Miller, índices de Miller-Bravais e direções cristalinas. As observações permitem, também, o cálculo de variáveis tais como: os parâmetros da rede cristalina, o volume da célula unitária, o raio atômico e o fator de empacotamento atômico.

## **3.2 Visualizações produzidas**

A seqüência de imagens abaixo ilustra o primeiro pacote de visualizações produzido no projeto, sendo o mesmo referente aos reticulados de Bravais. As visualizações 3D referentes aos reticulados reproduzem comumente o desenho das células básicas compostas a partir de suas arestas, como num desenho convencional. Esse processo freqüentemente resulta em confusão visual quando estruturas mais complexas, tais como a hexagonal ou a monoclínica, são representadas em visualizações 3D. Uma alternativa encontrada pela equipe do projeto para minimizar esse problema foi representar as células básicas como estruturas prismáticas (caixas) com textura de vidro. O uso deste recurso permite uma considerável limpeza nas imagens produzidas eliminando o excesso de linhas e arestas. A seqüência das Figuras 3.1 até 3.8 mostra as diferentes células unitárias dos reticulados de Bravais. Estas imagens foram obtidas a partir das reconstruções em VRML onde o único processamento gráfico a que foram submetidas foi o necessário para coloca-las na escala padrão apresentada neste artigo.

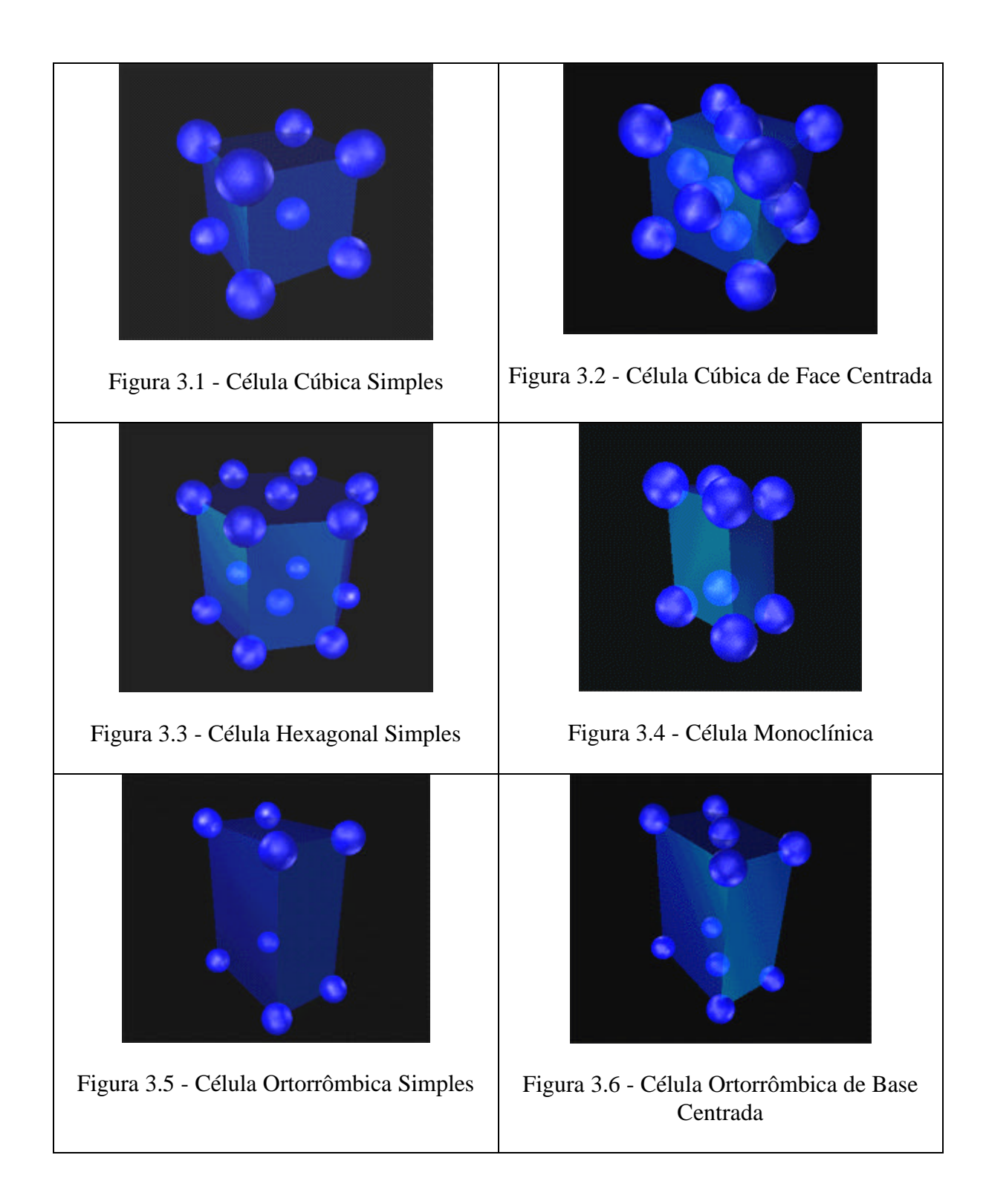

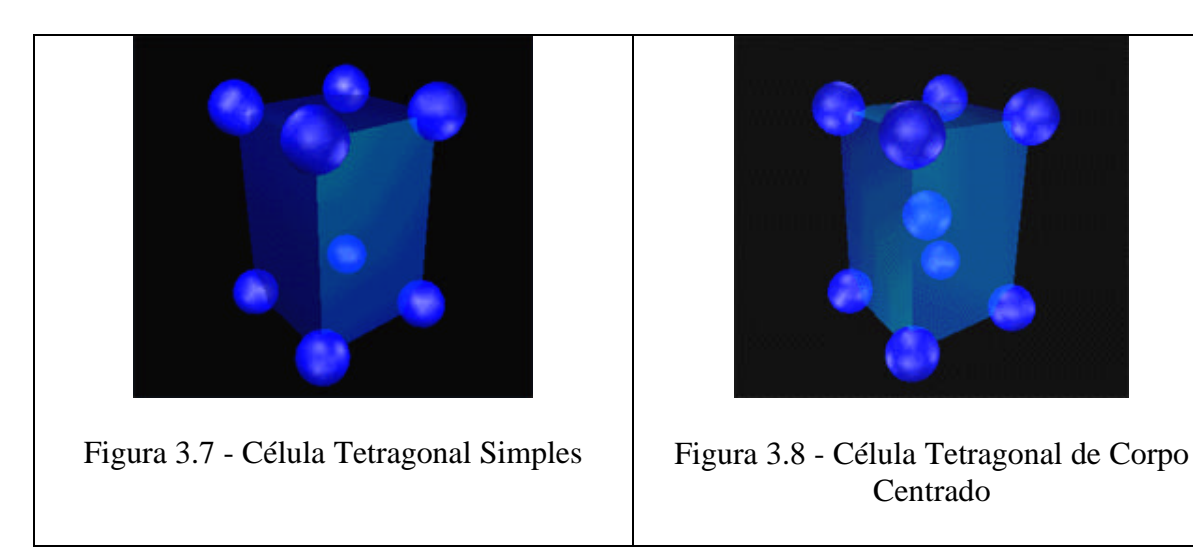

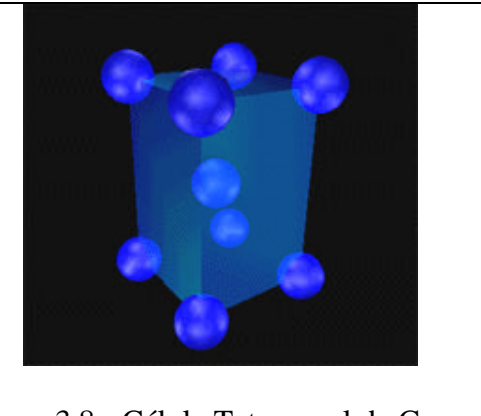

Centrado

As Figuras 3.9 e 3.10 mostram o empacotamento da Célula Cúbica de Corpo Centrada e da Célula Cúbica de Face Centrada, respectivamente. As mesma foram produzidas, a partir de visualizações VRML, obedecendo o mesmo procedimento descrito no parágrafo anterior.

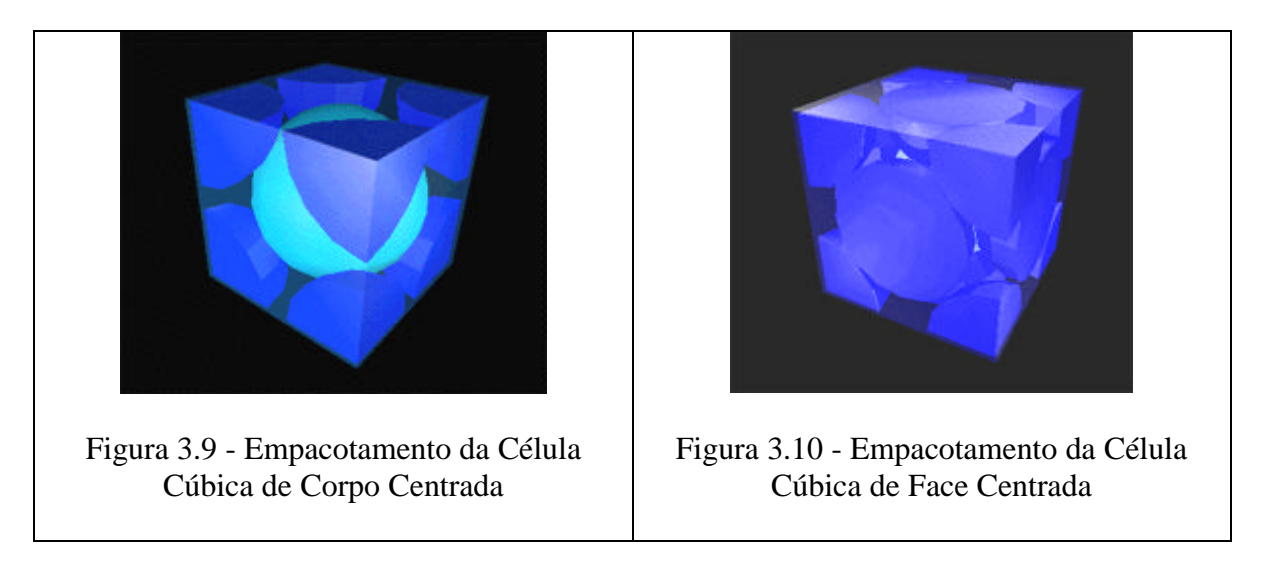

## **4. CONCLUSÃO**

Este trabalho apresentou os resultados recentes de um projeto em desenvolvimento no Departamento de Eletrotécnica da Universidade Federal do Rio de Janeiro visando o uso de recursos das novas tecnologias da informação para a produção de ferramentas didáticas a serem utilizadas no ensino/aprendizado da engenharia. Foram relatados o projeto e a construção de um ambiente educacional na Internet voltado para o estudo de ciências dos materiais. Foram, também, apresentadas visualizações 3D produzidas até o presente momento através de uma das tecnologias da realidade virtual para a Internet, a linguagem VRML. A estratégia utilizada para a produção das visualizações em VRML permitiu a eliminação do excesso de linhas e arestas presentes nas representações correntes dos reticulados de Bravais. O trabalho relatado neste artigo terá continuidade com a implementação das diversas áreas previstas no projeto "Um Ambiente Web Para o Estudo de Ciência dos Materiais" e com a produção de novas visualizações, modelagens e animações em realidade virtual.

# **5. REFERÊNCIAS**

- [1]- Pesce, Mark, " A brief history of Cyberspace" http://www.zdnet.com/products/vrmluser/perspectives/mp.history.html
- [2]- Pesce, Mark D.; Kennard, Peter e Parisi, Anthony S. (1994), "Cyberspace", http://www.hyperreal.org/~mpesce/www.html
- [3]- Bell, Gavin; Parisi, Anthony e Pesce, Mark (1994); "The Virtual Reality Modeling Language", Version 1.0 Specification (Draft), http://www.cica.indiana.edu/graphics/object\_specs/vr/vrml/VRML.format.html
- [4]- Projeto LANTEG, Laboratório de Novas Tecnologias para o Ensino da Engenharia, Centro de Tecnologia, Departamento de Eletrotécnica, Universidade Federal do Rio de Janeiro

http://www.dee.ufrj/lanteg/absite/absite.htm

[5]- De Souza, Antonio Lopes; Salgado, Luiz Antônio; Sollero, Maria Karla Vervloet; & Suemitsu, Walter Issamu; (1999); paper de número 291, Proceeding of International Conference on Engineering Education - ICEE'99; Ostrava e Praga, República Tcheca; Agosto de 1999.

http://www.fs.vsb.cz/akce/1999/icee99/Proceedings/index.htm

 [6]- Salgado, Luiz Antônio; Sollero, Maria Karla Vervloet; De Souza, Antonio Lopes & Suemitsu, Walter Issamu; (1999) "Projeto LANTEG: Ambientes Virtuais para o Ensino/Aprendizado para a Engenharia Elétrica de Potência"; Primeiro Workshop de Ensino a Distância da Universidade Federal do Rio de Janeiro; Julho/1999. http://www.cfch.ufrj.br/sead/sessaoA.html